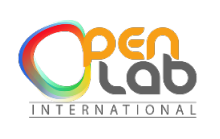

# **OpenLab International (OLI)**

CENTRE DE FORMATION ET DE RENFORCEMENT DE CAPACITES EN INFORMATIQUE CONCEPTION ET REALISATION DES APPLICATIONS INFORMATIQUES (site web, application mobile, etc.) RESEAUX INFORMATIQUE - MAINTENANCE – CONCEPTION GRAPHIQUE PHOTOCOPIE – IMPRESSION – GRAVURE – SCANNAGE – RELIURE – PLASTIFICATION BADGE PVC.

## **GESTION DE PROJET AVEC MS PROJECT**

## **Objectifs**

- **↓** Créer et utiliser un plan de projet dynamique et réactif
- $\ddot{\bullet}$  Evaluer la charte de travail des ressources
- Faire les opérations de pilotage et de suivi
- $\downarrow$  Faire le constat du réalisé et sa comparaison avec les prévisions initiales

## **Ergonomie générale**

- $\ddot{\bullet}$  Le ruban, onglet et groupe de commandes
- $\triangleq$  Options, écran et vues
- **↓** La chronologie ou ligne de temps

## **Gérer rapidement l'affichage du diagramme de Gantt**

- **Le mode Tableau des tâches**
- $\triangleq$  Saisie du projet
- $\ddot{\bullet}$  Initialiser les informations projet
- $\triangleq$  Saisie des tâches
- $\blacksquare$  Hiérarchisation
- $\downarrow$  Mode planification manuelle ou automatique des tâches
- $\overline{\phantom{a}}$  Mise en place de jalons
- $\overline{\phantom{a}}$  Mise en place des liens
- $\downarrow$  Les tables de saisies
- ← Contournement pour créer un lien "début-début"
- $\ddot{\bullet}$  Indiquer des deadlines
- $\ddagger$  Les filtres

#### **Les calendriers**

- $\triangleq$  Création de calendriers
- $\triangleq$  Notion de calendriers et type d'affectation

#### **Affectation d'un calendrier**

- $\overline{\phantom{a}}$  Au projet
- $\overline{\phantom{a}}$  A une tâche
- **↓** Gestion du projet
- **↓** Durée totale du projet

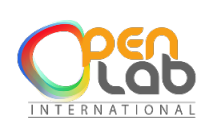

# **OpenLab International (OLI)**

CENTRE DE FORMATION ET DE RENFORCEMENT DE CAPACITES EN INFORMATIQUE CONCEPTION ET REALISATION DES APPLICATIONS INFORMATIQUES (site web, application mobile, etc.) RESEAUX INFORMATIQUE - MAINTENANCE – CONCEPTION GRAPHIQUE PHOTOCOPIE – IMPRESSION – GRAVURE – SCANNAGE – RELIURE – PLASTIFICATION BADGE PVC.

## **Pilotage du projet, chemin critique**

- **↓** Suivi d'un projet
- $\ddot{+}$  Enregistrement de la planification de référence
- **↓** Mettre à jour un jalon
- **↓** Saisie de l'avancement des tâches
- Les tables de saisie de l'avancement
- Pourcentage achevé / pourcentage physique achevé
- Visualisation sur l'affichage "chronologie"
- **Attribution des responsables de tâche**
- **↓** Saisie des responsables de tâche
- $\ddot{*}$  Attribution des responsables

#### **Les rapports et l'impression**

- Utilisation de rapports préexistants
- **↓ Subtilités d'impression**